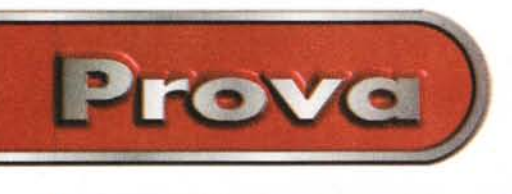

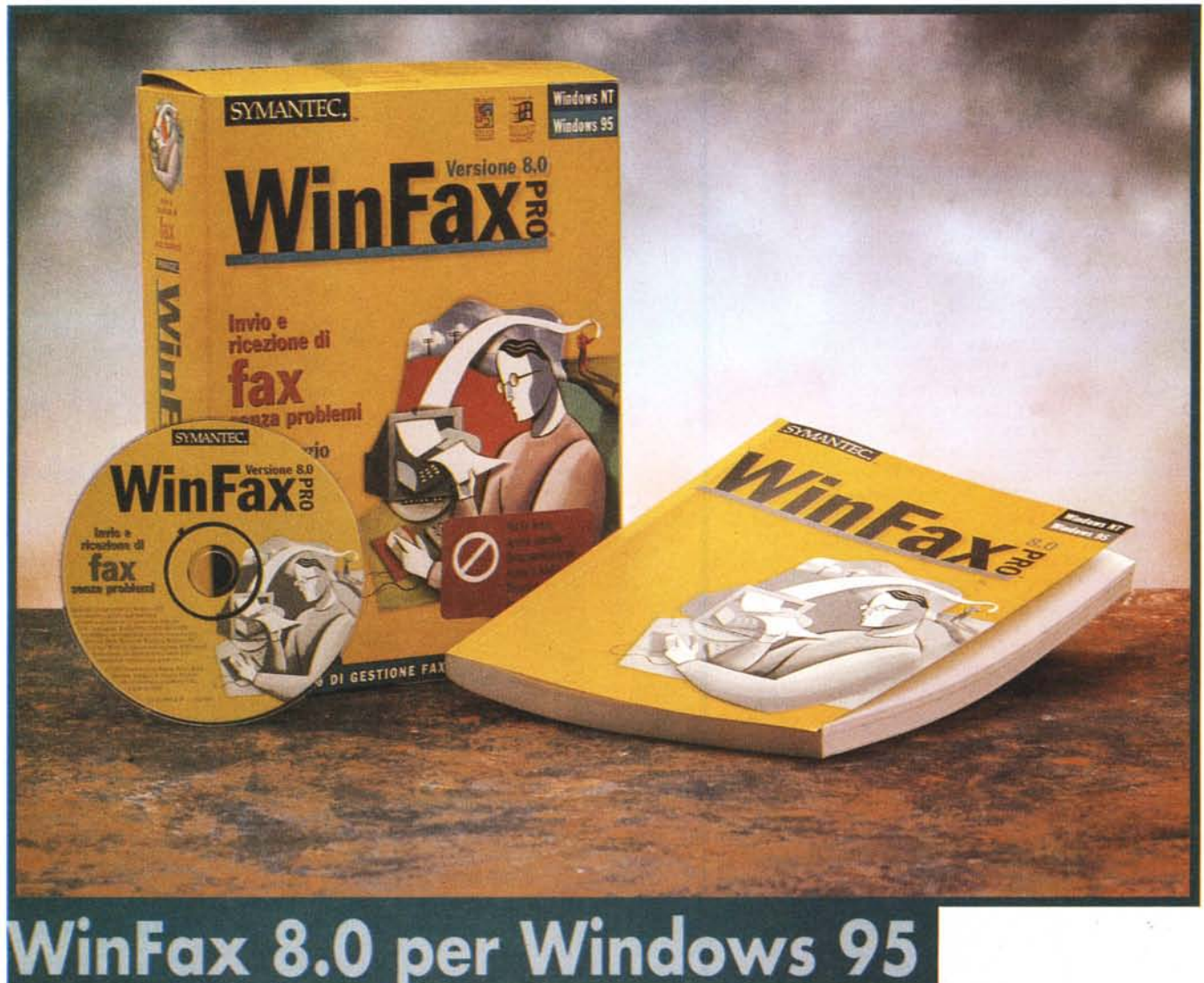

*Come si stanno* mo*dificando le comunicazioni? Cosa ci attende nel prossimo futuro? Messaggi vocali su posta elettronica, videomessaggi spediti tramite la Rete, videoconferenza; più che punti di arrivo sembrano solo tappe, magari anche incerte, di un lungo viaggio ancora da compiere. Cosa avremo modo di vedere tra dieci anni (o anche meno, visto il ritmo dell'evoluzio-*

*Quindici anni fa il fax (alcuni irriducibili puristi si intestardivano a chiamarlo facsimile* o, *peggio ancora, tele fotocopiatrice) era una macchina ancora semisconosciuta. Se proprio ci abbisognava, ci rivolgevamo a qualche amico che l'aveva in azienda* e *che ben si prestava anche a evidenziarci le qualità di questo nuovo mezzo di comunicazione. La macchina, grazie anche alla sua elevata componen-* *tistica meccanica, costava molto* (e *lo costa anche adesso)* e *i risultati non erano poi granché, sicuramente anni luce lontani dalle nostre macchine dell'ultima* (e *probabilmente finale) generazione, a getto d'inchiostro* e *a colori*

*Ovviamente, anche nel campo dei fax, ho dato prova di* me *stesso. Dovete sapere che a quei tempi avevo un laboratorio di geotecnica, con due miei colleghi,* ad Avellino. Nel contempo avevo una ra*gazza che lavorava, come segretaria, in una grande azienda vicino Roma; i nostri incontri erano quindi legati ai week-end, ma compensavo la cosa* (e *risparmiavo anche sulla bolletta telefonica) invlandole lettere infiammate via fax, a un 'ora stabilita, in modo che li prendesse senza che divenissero di dominio comune ed esposti al pubblico ludibrio. Avevo programmato quindi un tasto per comporre il nu-* *mero* e, *sera sì sera no, sfidavo i trovieri provenzali nelle mie composizioni di poe-Sia adamantina* e *prosa lussureggiante.*

*Fatto sta che un giorno, a mia insaputa, uno dei miei colleghi utilizzò* e *programmò lo stesso tasto per definire un collegamento con una industria che ci forniva periodicamente pezzi di ricambio* e *materiale d'uso per le nostre macchine di cantiere, sonde* e *penetrometri, per la maggior parte. Ovviamente nessuno pensò, neppure lontanamente, di avvisarmi,* e *così la sera, ignaro delle nubi che si addensavano sulla mia corrispondenza, inviai un madrigale che avrebbe fatto impallidire Cecco Angiolieri La risposta che abbiamo ricevuto il giorno successivo più* o *meno recitava:*

*"Spett. Studio, abbiamo gradito moltissimo le sincere parole di affetto che avete voluto esprimere nei nostri con-*

*ne)?*

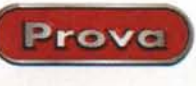

**versione italiana** *fronti, ma siamo spiacenti di non poter accettare l'invito a passare il fine settimana in costiera, per precedenti impegni assunti. Ci risulta comunque difficile ricordare quando* è *stata l'ultima volta che abbiamo trascorso qualche sera a cena, sotto la luna* e *al lume di candela, con le sirene che cantavano (in ottemperanza ai più recenti decreti ministeriali, l'unica sirena del nostro stabilimento, quella del mezzogiorno,* è *stata disinstallata alcuni anni fa). Come al solito restiamo a disposizione per ogni vostra esigenza, ma, per quelle espresse nel vostro fax, sinceramente non siamo né disponibili né attrezzati".*

*Oggi i fax stanno per divenire obsoleti; I.e-mail* è *un mezzo molto più efficiente, elastico* e *funzionale,* e, *con le nuove caratteristiche implementate nei più recenti protocolli; hanno abbandonato anche il vecchio aspetto text-based di uno* o *due anni fa (per non parlare delle nuove funzionalità aggiuntive). Ciononostante certe volte spedire un fax diviene una esigenza irrinunciabile (per la verità non mi riesce di immaginare qual possa essere questa esigenza, ma presumo che ci sia)* e *allora il possesso di questa macchina diviene spesso irrinunciabile. Solo che, al posto della macchina macina-fog!J; la scheda* e *la scatolina di un modem la fanno ormai da padrone quasi dappertutto. A patto di usare un pacchetto efficiente come WinFax Pro.*

### **WinFax Pro, l'evoluzione del meglio**

WinFax è uno dei migliori programmi per l'invio della ricezione di messaggi fax, e dispone inoltre di numerose funzioni che permettono di personalizzare i messaggi che desideriamo inviare. Win-Fax rende l'uso del fax e le operazioni di trasmissione dei messaggi più facili, più veloci e più efficaci perché, con una sola operazione, permette di controllare al meglio messaggi scritti e vocali ricevuti ed inviati, consente l'accesso diretto ai numeri telefonici, permette di inviare più documenti a più destinatari in maniera anche cumulativa, rileva e corregge condizioni che di solito provocano errori di trasmissione. I documenti, poiché sono inviati direttamente dall'interno delle applicazioni, giungono a destinazione in qualità laser; inoltre una serie di opzioni prima dell'invio permette di verificare l'aspetto del documento sullo schermo.

Le caratteristiche di WinFax sono tanto sofisticate, e si sono così potentemente arricchite nel tempo da poter essere difficilmente riassunte; ad esempio Winfax permette di inviare fax da un qualsiasi programma Windows con un

# **WinFax PRO 8 per W95**

#### $Productfore:$

Symantec Corporation 10201 Torre Avenue Cupertino (CAl 95014 <http://www.symantec.com>

### *Distributore:*

Symantec<sub>srl</sub> Via Abbadesse, 40 - 20124 Milano. Tel. 02 695521

*Prezzi* (lVA inclusa):

semplice clic del mouse, esegue la scansione di un documento su carta per la successiva spedizione, consente l'invio dello stesso fax a più destinatari, programma la trasmissione a orari a tariffa ridotta, invia fax tramite Internet, personalizza documenti con attestati, luogo, firme. In ricezione, WinFax acquisisce

 $L. 109.000$ 

documenti automaticamente senza interrompere il lavoro, li inoltra, ancora automaticamente, ad altra destinazione, visualizza, dirotta, corregge, stampa e organizza i fax in cartelle. Per quanto attiene alle caratteristiche più avanzate, WinFax raddoppia le funzioni di invio se si usano due modem e due linee telefoniche; inoltre crea rubriche per la memorizzazione di indirizzi e numeri, organizza le rubriche in cartelle, spe-

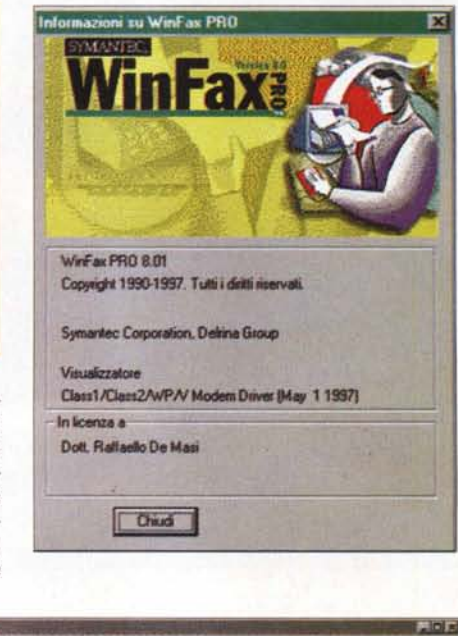

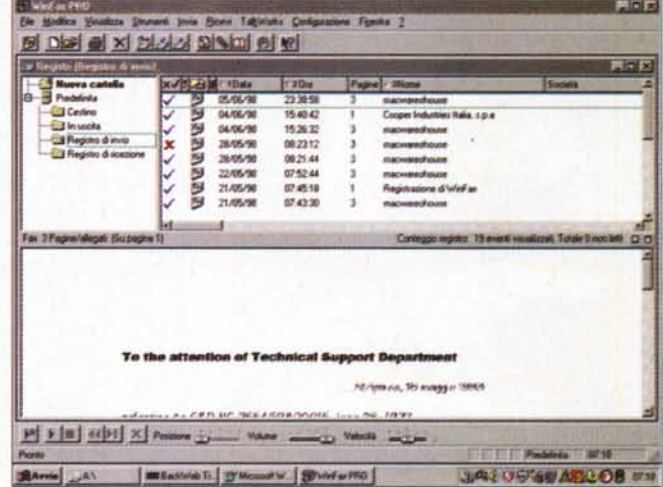

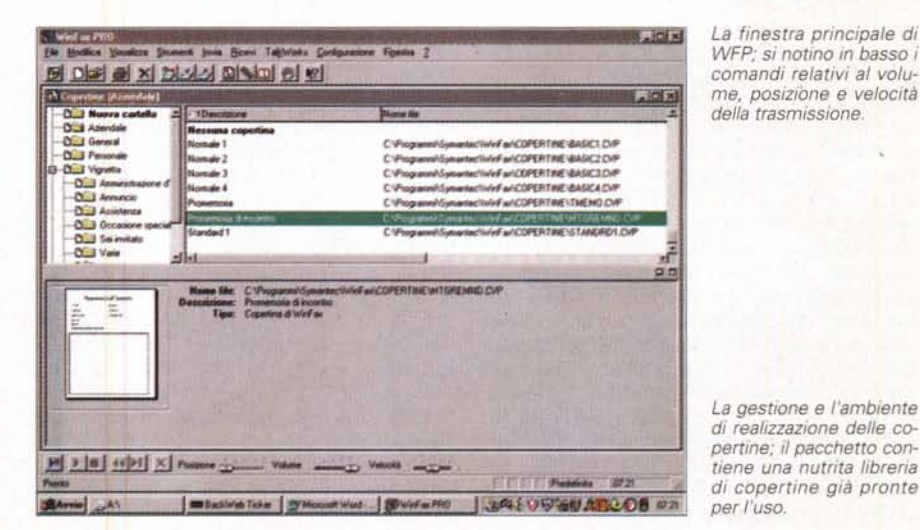

*La finestra principale di WFP; si notino in basso i comandi relativi* al volu*me, posizione e velocità della trasmissione.*

*La gestione e l'ambiente di realizzazione delle copertine; il pacchetto contiene una nutrita libreria*

Prove

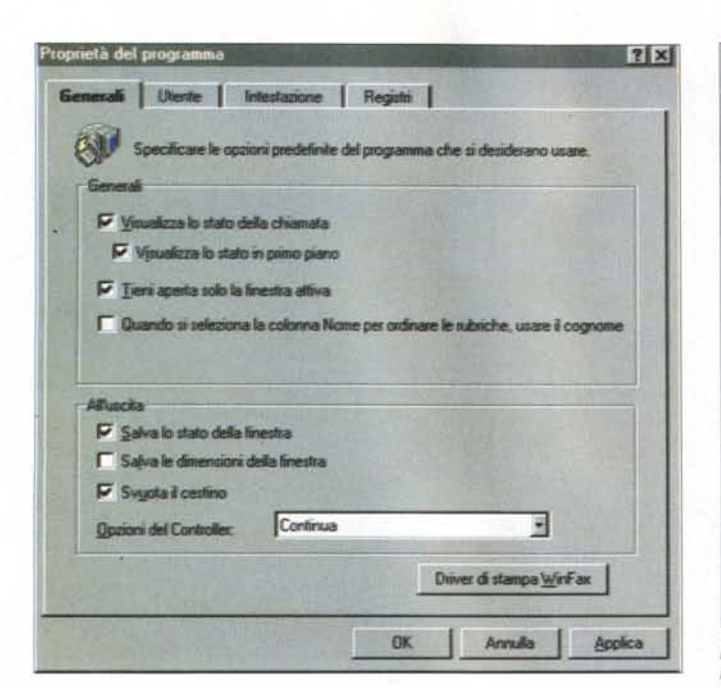

 $|?|x|$ Proprietà di ricezione Generali | Avanzate | Dopo la ricezione | Segreteria teleforica Se il modem supporta queste funzioni avanzate, selezionare le cozioni desiderate Aumenta di due il numero di squili se non ci sono nuovi messaggi in nessuna casselta postale usata dal profilo attivo. F Ascolta i chiamanti mentre lasciano il messaggio. **Volume** Riconoscimento chiamate I il modem nieva il segnale del fax in tutte le chiamate in anivo. Rileva silenzio Sensibilità Inattiva Ahn Annulla Applica  $0<sup>K</sup>$ 

La gestione dei setup del programma, che permettono di personalizzare in maniera molto avanzata il sistema.

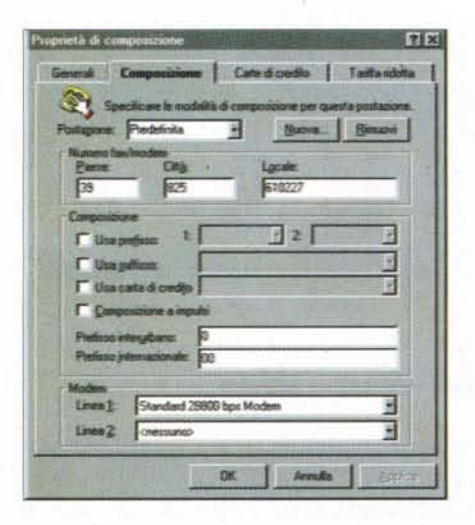

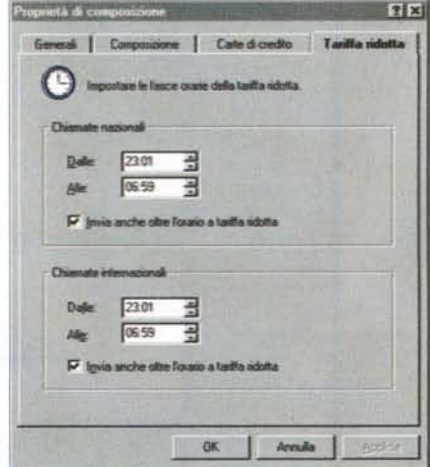

cifica istruzioni speciali per la composizione dei numeri di destinatari determinati, acquisisce e usa le rubriche di programmi di gestioni di indirizzi. Infine, e non è l'ultima delle caratteristiche, Win-Fax, attraverso un suo modulo, trasforma il computer in una segreteria telefonica, capace di eseguire operazioni anche molto sofisticate.

La versione otto di questo pacchetto presenta numerose e interessanti modifiche, aggiunte e migliorie. Tra le altre notiamo un controller, strumento che consente di inviare e ricevere fax senza avviare WinFax, una gestione guidata molto piacevole delle copertine del fax, il supporto per due modem, la scelta di opzioni di invio particolarmente definite (fax inoltrati a destinazioni diverse potranno avere, in maniera automatica, precedenza, copertina e particolari, messag-

gi di nota e di attenzione per il destinatario). Inoltre se si invia un fax con WinFax Pro for Networks, si può usare WFPro8 come client fax, cosa che avviene anche in caso d'uso di NET SatisFAXtion. Ancora WF può essere configurato come Fax-On-Demad, e altro ancora.

Vediamo subito i requisiti necessari del sistema; occorre una macchina sotto<br>W 95 o NT 3.51 o 4.0 (consigliato un Pentium e una scheda SVGA), 8 Mb di RAM (16 sotto NT), almeno 50 Mb di spazio su disco (35 per WinFax e 10 per TalkWorks, l'ambiente di segreteria telefonica), uno o due modem classe 1 o classe 2/2.0, compatibile CAS, World-Port o SendFax (con funzioni vocali per TalksWorks), un collegamento ad Internet e un abbonamento a un fornitore di servizio InternetFax (se si desidera tale servizio), una linea telefonica collegata a

ciascun modem (massimo due modem e due linee telefoniche), e un pacchetto client di e-mail. WinFax può essere installato su uno o più computer, a seconda del tipo di licenza acquistata; tipicamente l'installazione avviene da CD, anche se è prevista la fornitura, a richiesta, del software su floppy. Ancora, come tutti i pacchetti Symantec, anche WFax gode dell'ambiente di LiveUpdate, per l'aggiornamento automatico del software alla più recente versione.

### **Usando WinFax**

Come al solito in pacchetti di questo genere, i migliori risultati e la migliore gestione del pacchetto è subordinata a una perfetta messa a punto del complesso (hardware e software) iniziale. Così, dopo l'installazione, è praticamente obbligatorio utilizzare un Wizard per definire i parametri generali dell'ambiente, che vanno dal riconoscimento del modem all'impostazione dell'intestazione e del CSID (Calling Station Identifier -Identificativo stazione chiamante), gruppo di informazioni che compariranno sul messaggio in ricezione (generalmente contenenti almeno il nome e il numero telefonico della stazione chiamante - ricordiamo che in USA, e ci auguriamo possa questo avvenire presto anche in Italia, è illegale inviare un fax privo di identificazione chiara del mittente). Se si inviano fax da località diverse (ad esempio da un computer portatile che si usa in viaggio) è possibile creare diverse postazioni di chiamata, e ricordiamo che il pacchetto, oltre a usare il TAPI (il metodo di composizione di default di Windows, comune a tutti i programmi di comunicazione) può adottare anche un metodo di composizione proprietario di WinFax, tagliato apposta per il pacchetto, e che permette funzioni aggiuntive, come addebito delle chiamate su carta di credito o telefonica. Sempre dal Wizard, è possibile definire orari di chiamata differita, per usufruire, ad esempio, di tariffe a costo ridotto, stabilire il numero di tentativi, creare script per l'addebito della chiamata su altri numeri telefonici (ad esempio utilizzando il servizio Call-It di Telecom), creare rubriche anche gerarchizzate, inserire automaticamente firme e logo nei messaggi, permettere l'invio di fax direttamente da applicazioni esterne (ad esempio Word, Lotus Notes, Corel, e così via).

Se l'ambiente di invio è, tutto sommato, abbastanza standard, quello di ricezione è senz'altro più raffinato ed elegante. In questa ottica il pacchetto ammette quattro possibilità: ricezione automatica, ricezione manuale, richiamo di fax in modalità remota da un computer o un dispositivo fax con supporto per funzioni di polling, richiamo dei fax in modalità remota da un telefono a toni. E' possibile impostare regole di ricezione, vale a dire una serie di istruzioni che permettono a WinFax di controllare le telefonate in arrivo e inoltrare automaticamente i nuovi fax a un altro indirizzo (ad esempio per ridirigere fax importanti se si è lontani dal proprio luogo di lavoro); i fax possono essere rispediti immediatamente, a intervalli regolari, quando si riceve un tipo specifico di messaggio (fax, e-mail o messaggio vocale), quando si ricevono messaggi in uno specifico intervallo di tempo, quando si ricevono messaggi da un determinato mittente o dispositivo; la ricezione e le regole che lo controllano sono gestite da una finestra di stato raffinata ed elegante, come piacevole e gradevolmente intuitivo è l'ambiente di controllo, visualizzazione e stampa dei fax, in ricezione o in partenza. WinFax permette alcune funzioni di modifica dei fax, come rotazione della pagina, rimozione di difetti di trasmissione, modifica di aree (anche con trascinamento di selezioni), ritocco con lo strumento Matita. Occorre anche ricordare che ogni fax, sia esso in partenza o in arrivo, può essere dotato di note, che possono essere separate dal documento principale o inserite direttamente in esso come area di testo, vera e propria sottofinestra di editing dotata di ridotte funzioni di wp. A fax già pronti possono essere aggiunte anche immagini, attraverso importazione di file esterni o intervento diretto con tool grafici semplici, i classici strumenti di tracciamento linee, frecce, rettangolo, mano libera, ma anche curva di Bezier e timbro. Quest'ultimo strumento è molto simpatico e divertente; WinFax contiene timbri già pronti, come "Approvato", "Riservato", "Urgente" e così via, ma

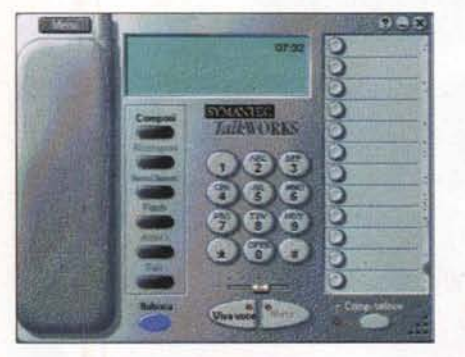

*TalksWorks, il telefono virtuale di WinFax Pro, e la relativa segreteria telefonica.*

altri se ne possono costruire a piacimento, magari importati da scansioni separate. I messaggi trattati, in ambedue i sensi, possono essere organizzati in "registri", che permettono di archiviarli e gestirli in maniera ordinata, rendendoli immediatamente identificabili e recuperabili.

## **AI telefono con WinFax**

Se si dispone di un modem con funzioni vocali, il setup iniziale installa anche TalksWorks, il programma di telefonia di WinFax Pro che consente di maneggiare messaggi vocali ed effettuare e ricevere telefonate. WinFax mette a disposizione immediatamente una segreteria telefonica con una cassetta postale pronta per l'uso, permettendo immediatamente la ricezione di messaggi di diverso tipo. I messaggi vocali ricevuti possono essere riprodotti in qualsiasi ordine, ad esempio iniziando dall'ultimo è possibile creare un servizio di fax-ondemand, gestire due linee in maniera differenziata tramite due modem, o usare un'unica linea per maneggiare e rico-

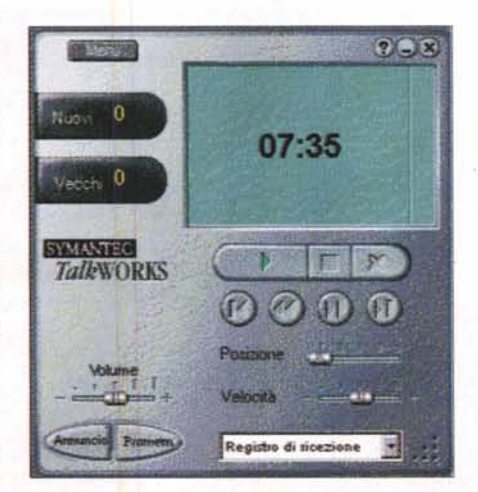

*L'ambiente Audio Editor di TalksWorks, ben più professionale di quanto sarebbe necessario per le esigenze del programma.*

noscere senza difficoltà messaggi vocali, fax e chiamate di trasmissione dati. Allo stesso modo è possibile creare cassette postali virtuali con messaggi e ricezione di risposta, solo annuncio (es: Sarò assente fino a lunedì; chiamare dopo quella data"), cassette postali che ricevono solo fax o dati. Quando vengono lasciati messaggi vocali nelle cassette postali, essi vengono catalogati e salvati sul disco rigido come file in formato Wave (.WAW) e ascoltati direttamente attraverso la segreteria telefonica incorporata in TalksWorks, o il Controller, o richiamati da un telefono a toni remoto, superando la protezione di una password. Ancora, da un accesso remoto, è possibile cambiare messaggio o riregistrame uno nuovo, cancellare le chiamate ascoltate, filtrare e salvare solo alcuni messaggi, mentre un nuovo add-in permette di verificare il servizio di segreteria prima dell'uso, senza per questo essere costretti a chiamare da un altro telefono.

Prove

Le funzioni e il funzionamento di TalksWorks ricalcano fedelmente l'impostazione di una segreteria telefonica reale, con qualche utility in più che non guasta. Fisicamente, TW si presenta, a schermo, come una vera e propria segreteria con telefono, con tanto di tasti, cursori di volume, un utilissimo registro delle ricezioni, vecchie e ancora inascoltate (con tanto di registrazione anche del momento della chiamata), tasti vivavoce e flash, musica di attesa, redial, memorie, possibilità di trasferimento di chiamata e servizi telefonici aggiuntivi, compresa l'identificazione del numero chiamante. Se TalksWorks lo si usa a livello di base, è semplicissimo da usare e non crea eccessivi problemi; se invece si decidesse di accedere alle funzioni più avanzate, occorrerà studiare bene il manuale d'istruzioni, che comunque è chiaro ed esaustivo (la considerazione è valida soprattutto se si maneggiano le cassette postali e il servizio di fax-on-demand e di messaggistica personale per singoli utenti).

### **Conclusioni**

WinFax 8 è quanto di meglio si possa immaginare nel campo del software per fax-modem. Le otto versioni finora apparse sul mercato hanno man mano affinato, velocizzato e potenziato un ambiente che oggi si presenta facile da usare e molto amichevole. Si tratta, in altri termini, di un prodotto altamente professionale (ormai può essere considerato dedicato a grosse utenze singole o piccole aziende), ma anche in mano a singoli fa la sua parte egregiamente e offre quelle opzioni in più che, magari usate una volta sola, possono togliere d'impaccio e risolvere una situazione altrimenti difficile da maneggiare.